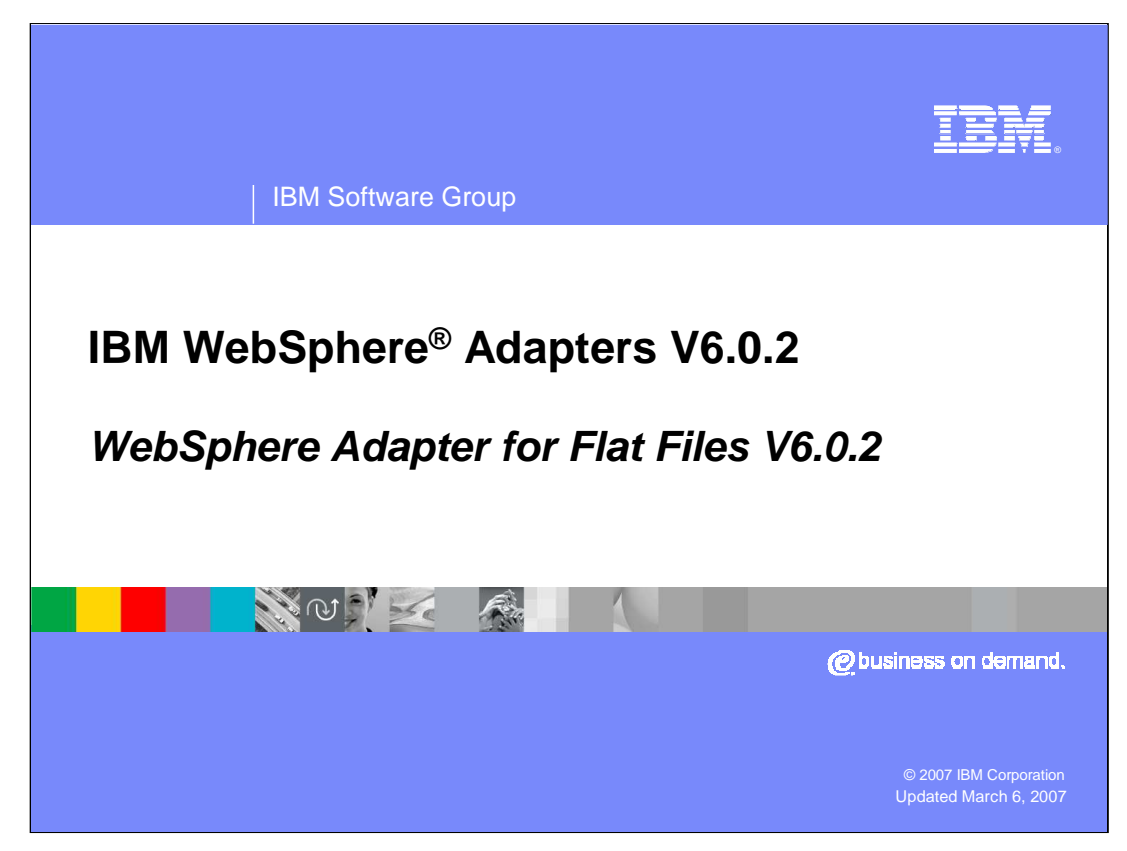

This presentation will focus on the WebSphere Adapter for Flat Files V6.0.2

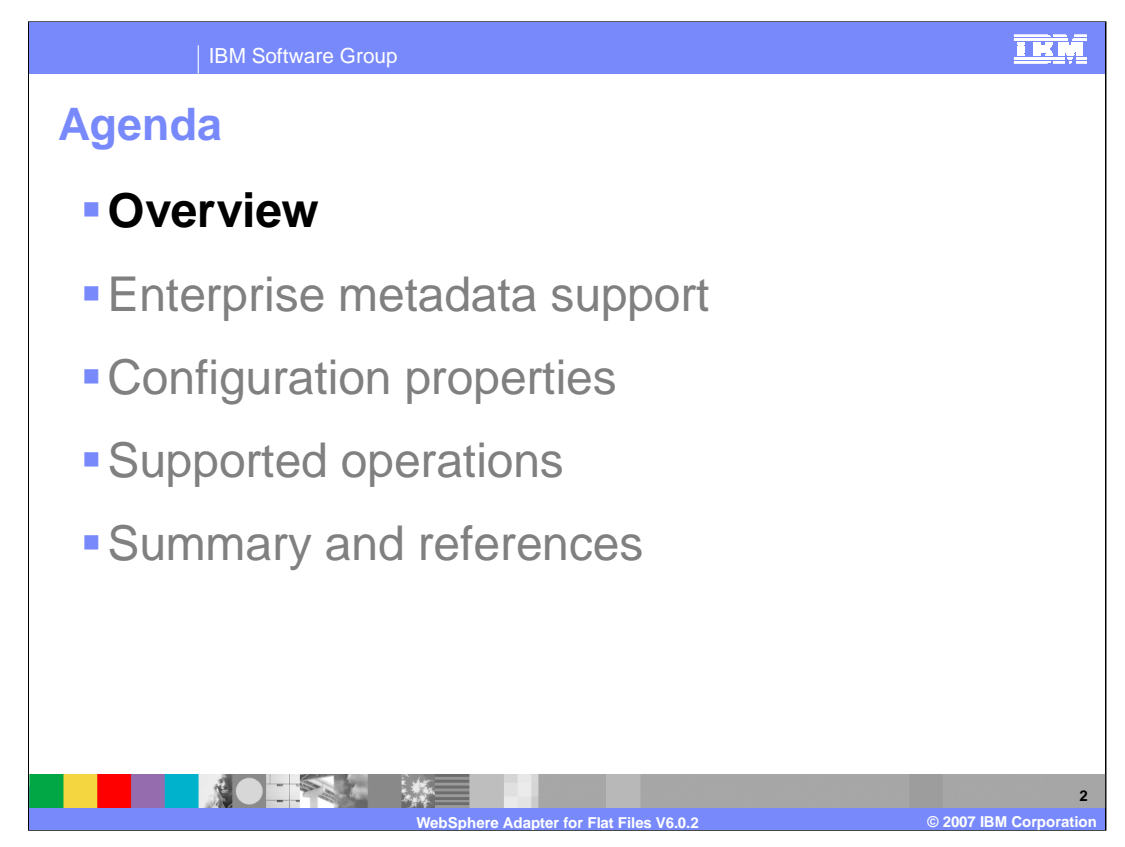

This section will provide an overview of the WebSphere Adapter for Flat Files. Note that the installation and deployment of the WebSphere Adapter for Flat Files is also covered in a separate presentation common for all WebSphere Adapters.

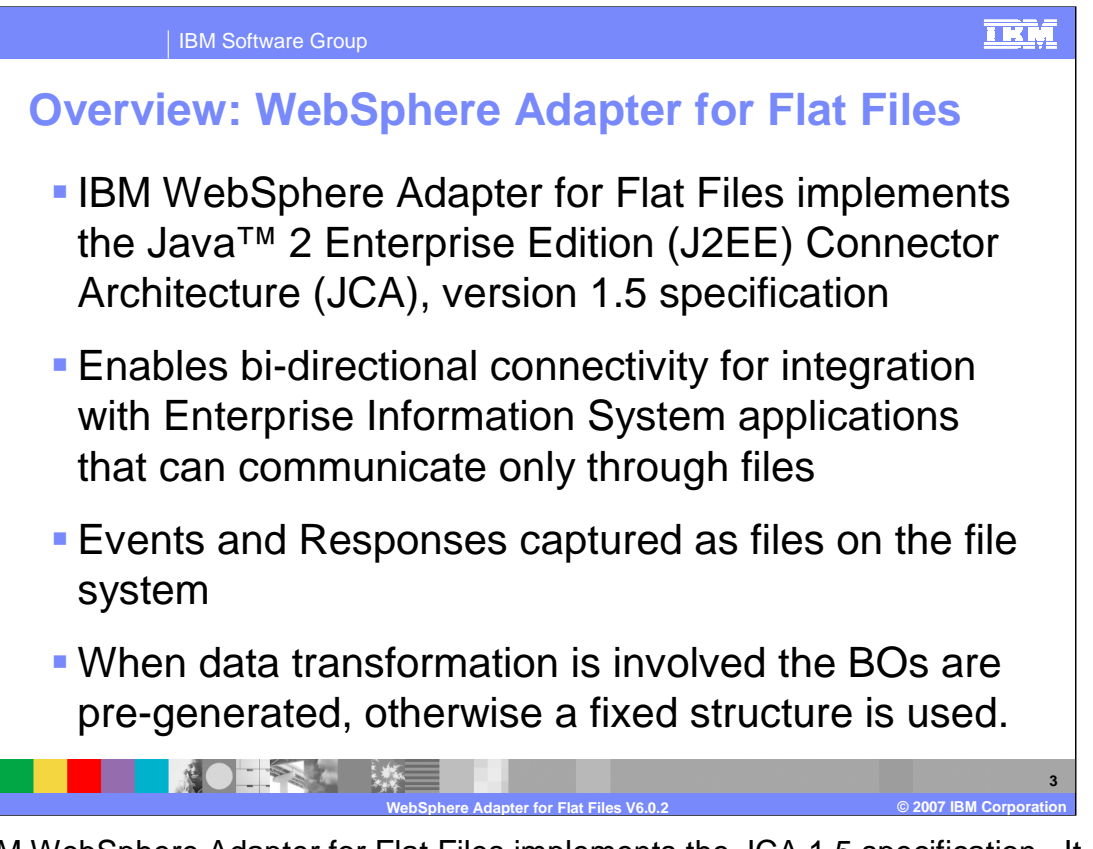

The IBM WebSphere Adapter for Flat Files implements the JCA 1.5 specification. It enables bi-directional connectivity, both inbound and outbound, with those Enterprise Information System business applications that can communicate only through files. Events and responses are captured as files on the file system. The WebSphere Adapter for Flat Files supports a single business object structure for both inbound and outbound. The file is seen as a byte array in the business object. The adapter is not aware of the contents of the file, only the file itself.

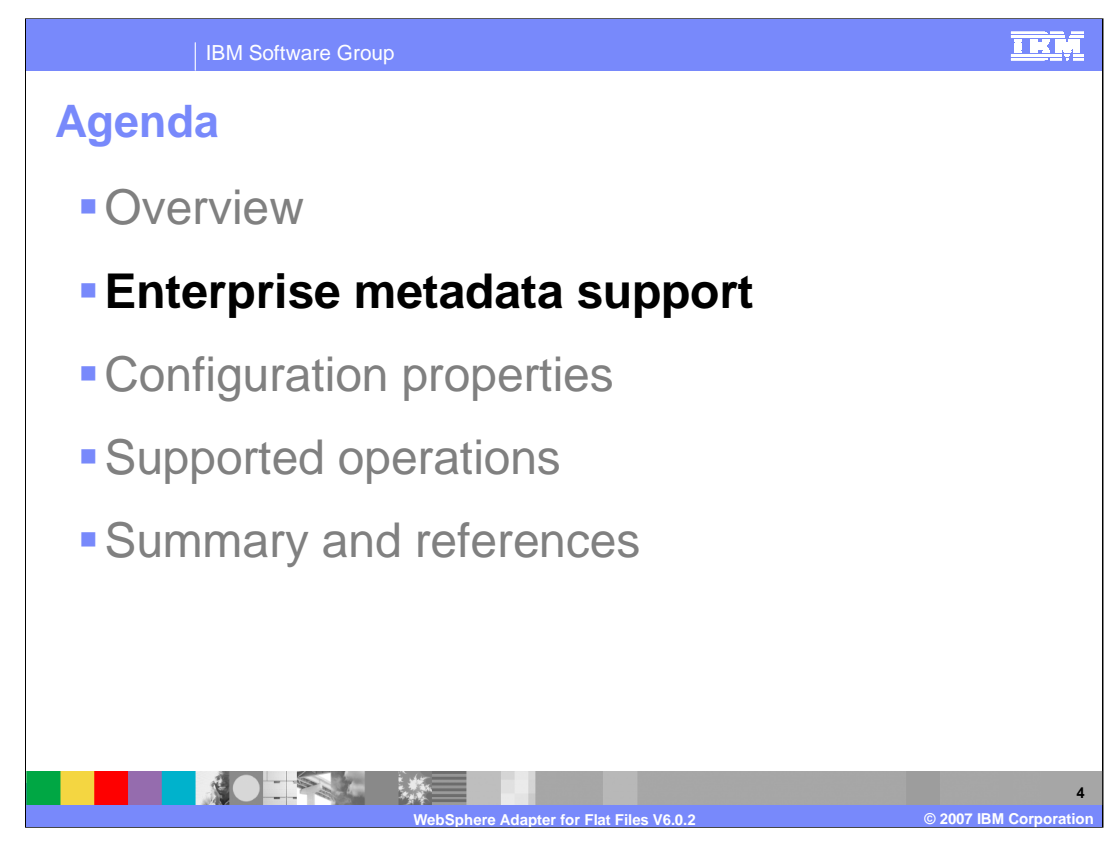

This section will provide a brief detail on Enterprise Metadata Support

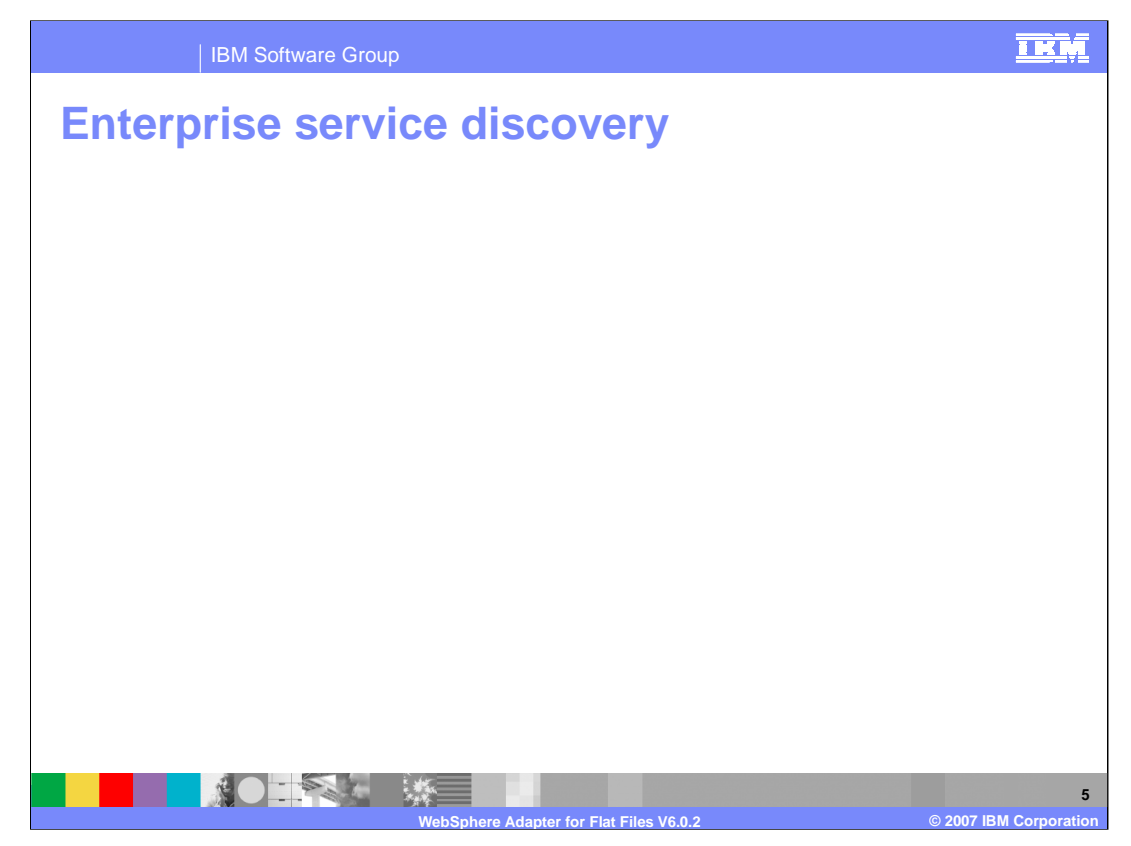

Enterprise Service Discovery in WebSphere Integration Developer implements the Enterprise MetaData Discovery Specification. The Enterprise Service Discovery wizard steps you through configuration of the adapter properties, service descriptions, and business object discovery, and results in the generation of the artifacts required for integration with SCA applications. With the WebSphere Adapter for Flat Files, there is no need for "discovery" of business objects; there is only one, pre-defined structure for the business object for both inbound and outbound processing. The adapter views the file as the data, and does not look inside the contents of the file. Therefore; service discovery for the Flat Files Adapter is used mainly to specify values for the properties used in activation specification, managed connection factory, and adapter properties.

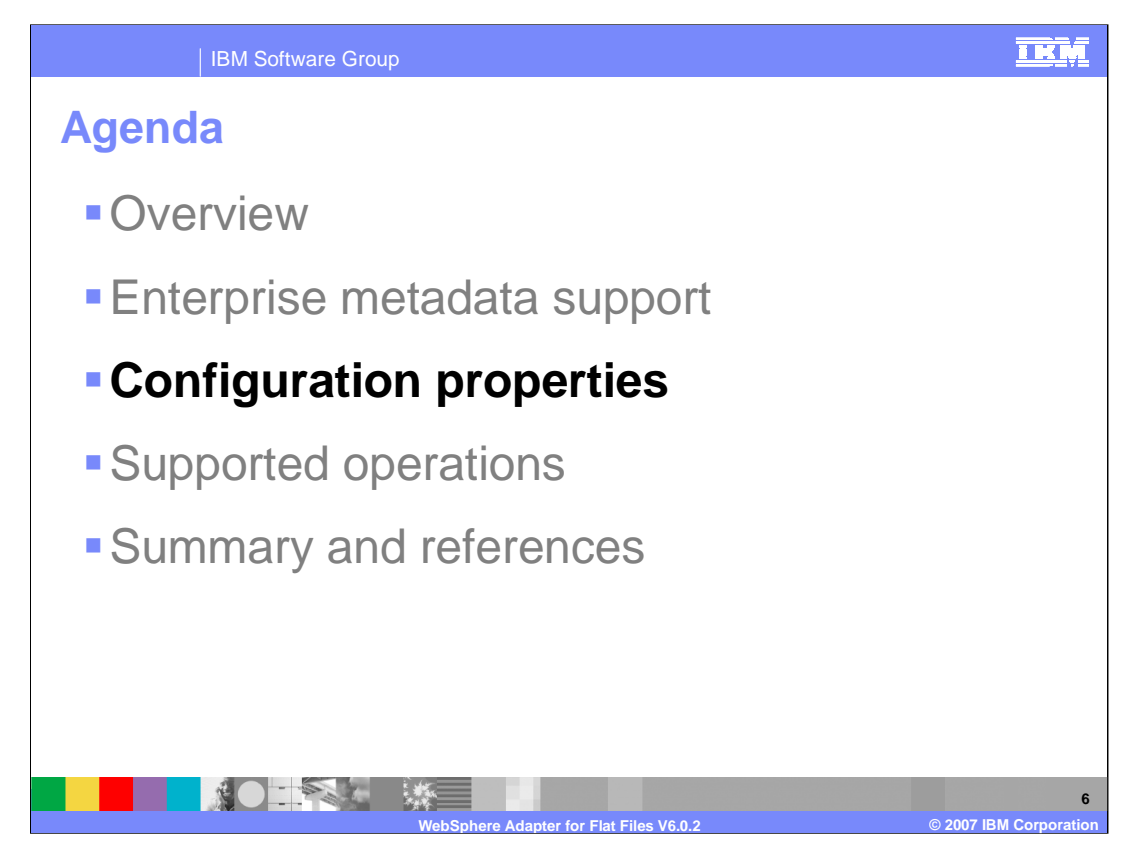

This section provides details of configurations properties of the WebSphere Adapter for Flat Files. More details on these properties can be found in the WebSphere Adapter Information Center. The link is provided in the Summary and references section.

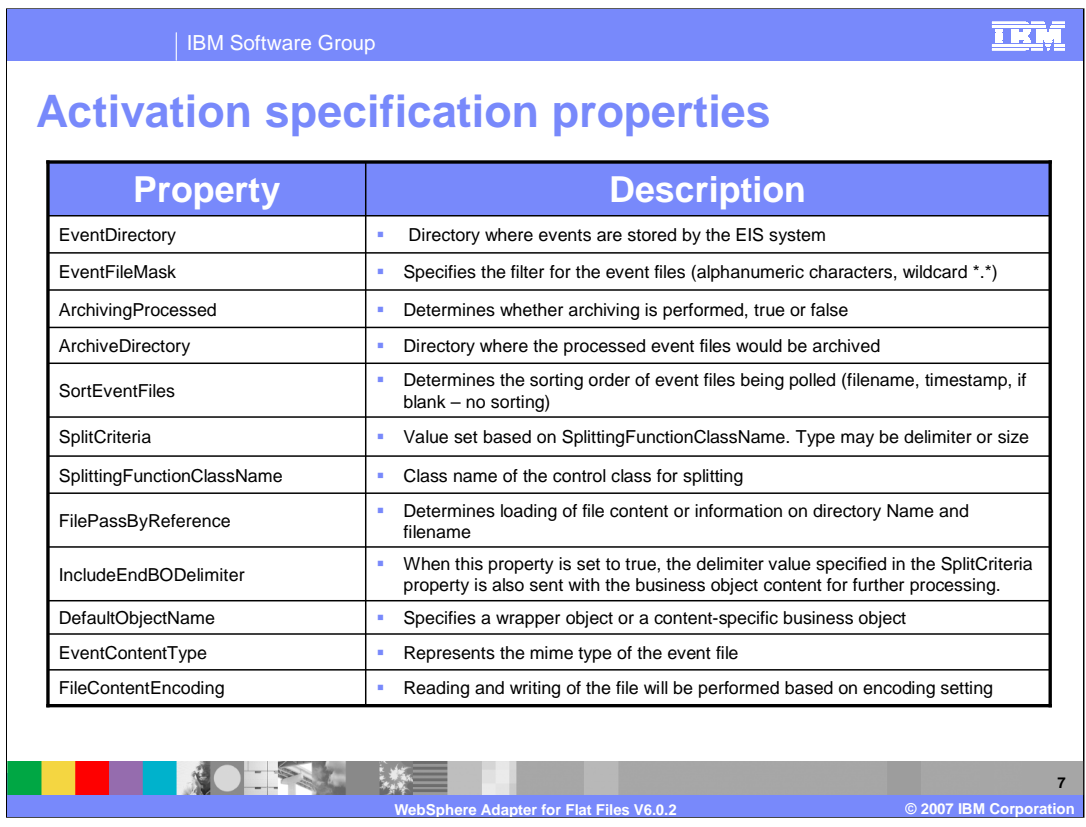

Many of the properties and values specified for inbound processing are stored in the activation specification instance during runtime processing. These properties include SplitCriteria, in which file splitting is performed based on either a delimiter or on a file size using the value specified. The delimiter value is set in the Split Criteria property and the class used to split the event file is set in the SplittingFunctionClassName property of the activation specification. This reduces memory loading during event processing.

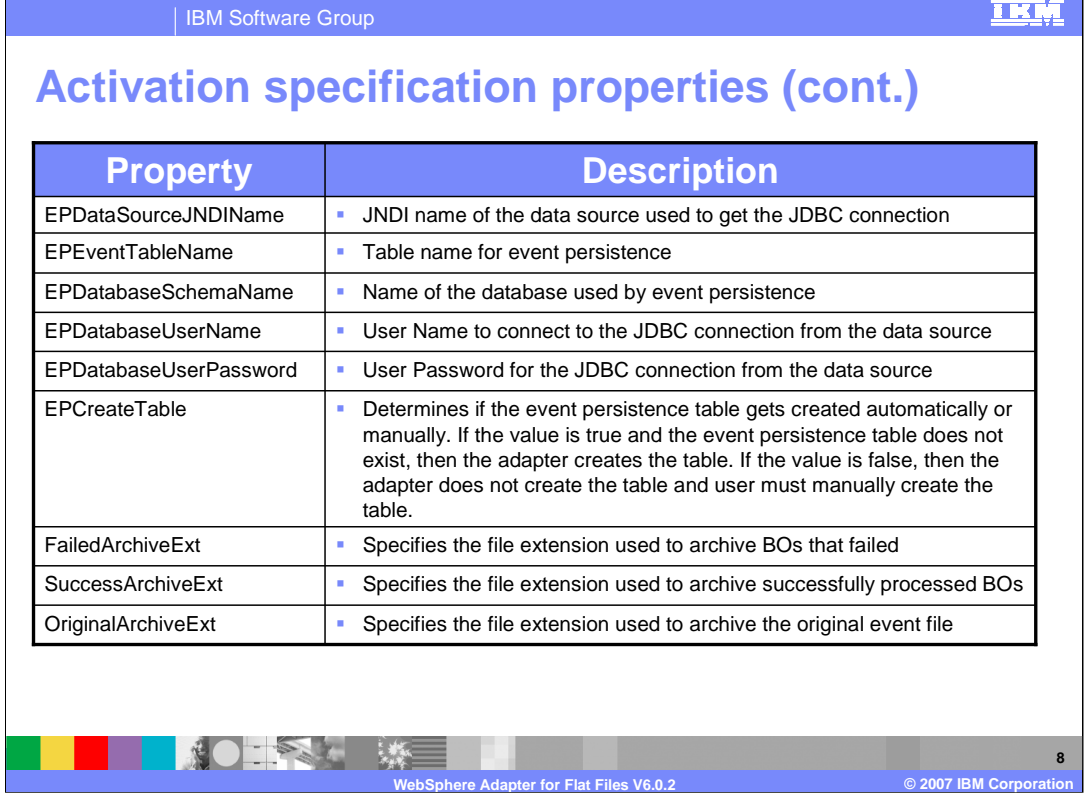

Here are some properties for the Event Persistence table. Specify the Event Table name and the data source JNDI name. All remaining Event Persistence properties are optional. The value of the EPCreateTable property will determine if the event persistence table gets created automatically or manually. The adapter creates the event persistence table if the value is true. If the value is false, you must manually create the table.

Archive Extension properties are used to specify the file extension used to store processed event files. All archived events in your configured Archive Directory are stored with a "PROCESSED" file extension. The extensions of the files for SUCCESS and FAILURE are configurable based on the activation specification properties FailedArchiveExt, OriginalArchiveExt, and SuccessArchiveExt.

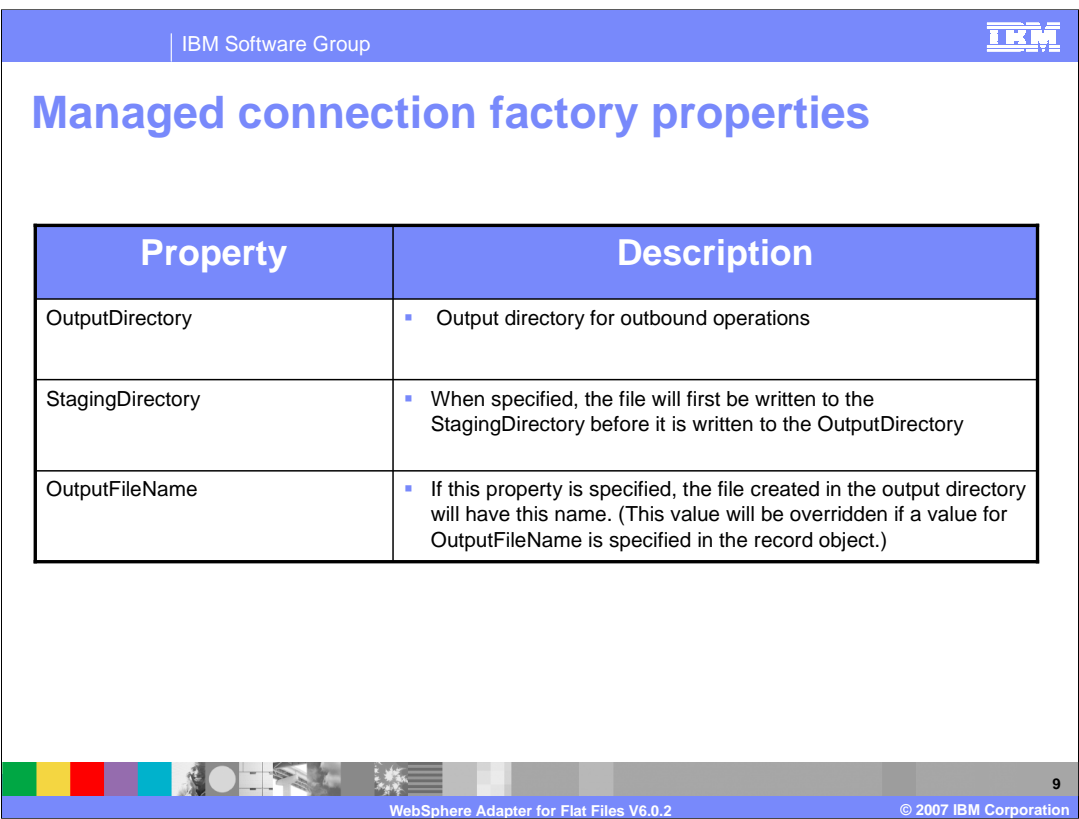

Managed connection factory configuration properties are used at run time to create an outbound connection instance with an enterprise information system. In addition to the OutputDirectory and OutputFileName properties, the StagingDirectory property has been added for V6.0.2. Once this property is specified, files are created in the staging directory before they are moved to the configured directory. This is helpful when a third application starts reading the file before it is fully written. The enterprise service discovery wizard refers to these properties as managed connection properties and WebSphere Process Server refers to these as (J2C) connection factory properties.

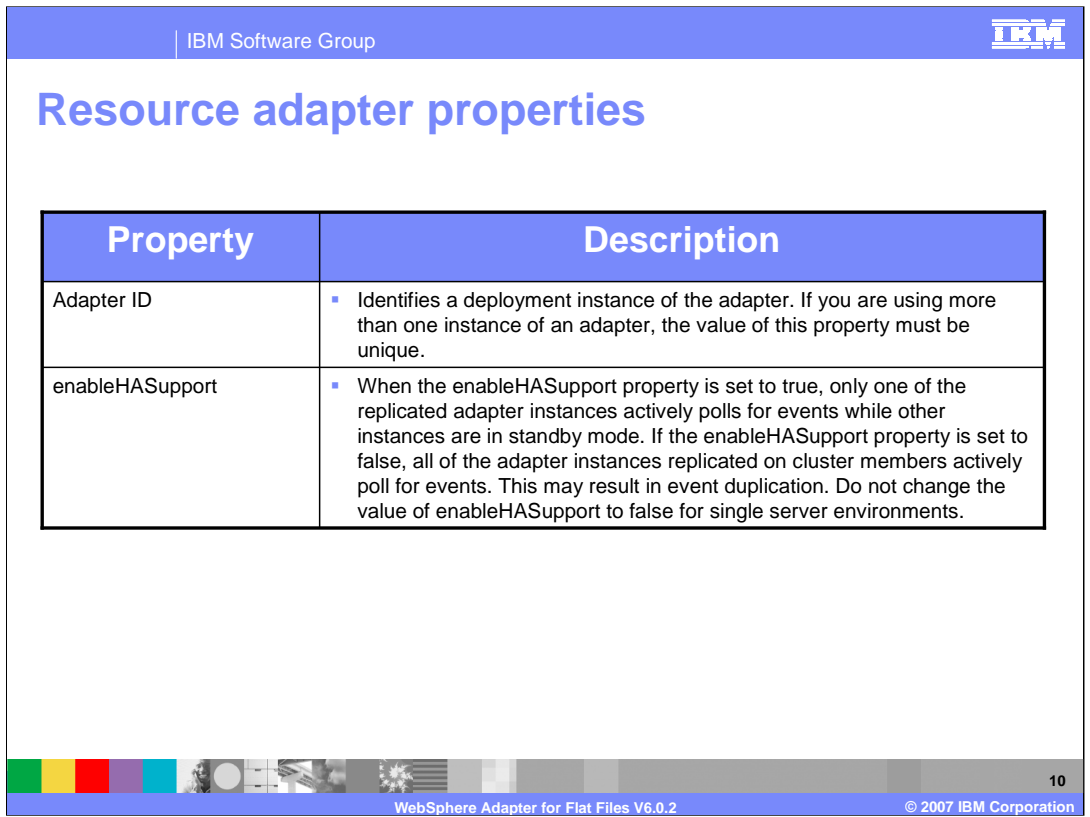

Resource adapter properties consist of logging and tracing and activities specific to the adapter. The AdapterID property lets you identify a deployment instance of the adapter. If you are using more than one instance of an adapter, you must specify a unique id for this property. One of the properties available for high availability is the enableHASupport property which supports multiple adapter instances in clustered environment. If enableHASupport is true, only one of the replicated adapter instances actively polls for events while other instances are in standby mode. If enableHASupport is set to false, all of the adapter instances replicated on cluster members actively poll for events. This capability improves adapter performance and availability. You configure these properties using the enterprise service discovery wizard or the administrative console of the server.

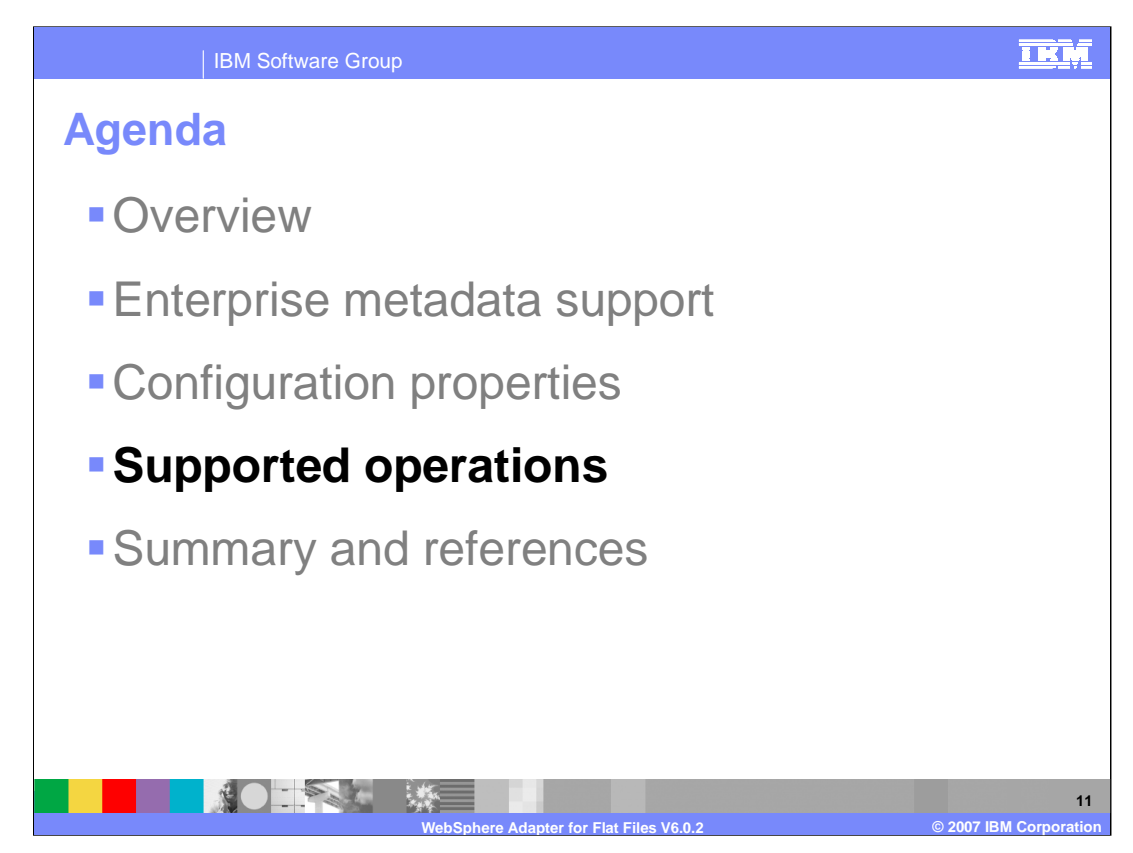

This section will take a closer look at the supported operations for both inbound and outbound processing.

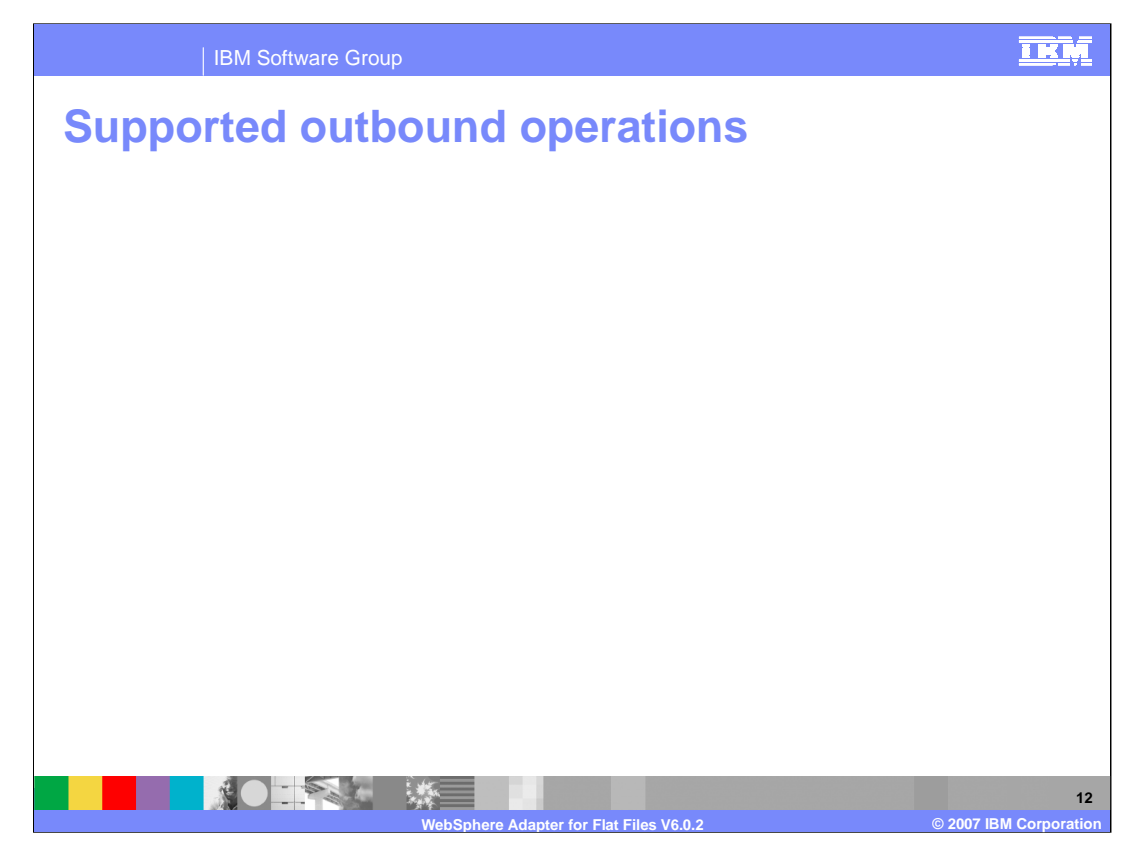

Here are the supported operations for outbound services.

create, append, delete, retrieve, and overwrite are fairly self-explanatory.

exists – returns true if the specified file exists, and

list – returns a list of all file names in the directory specified

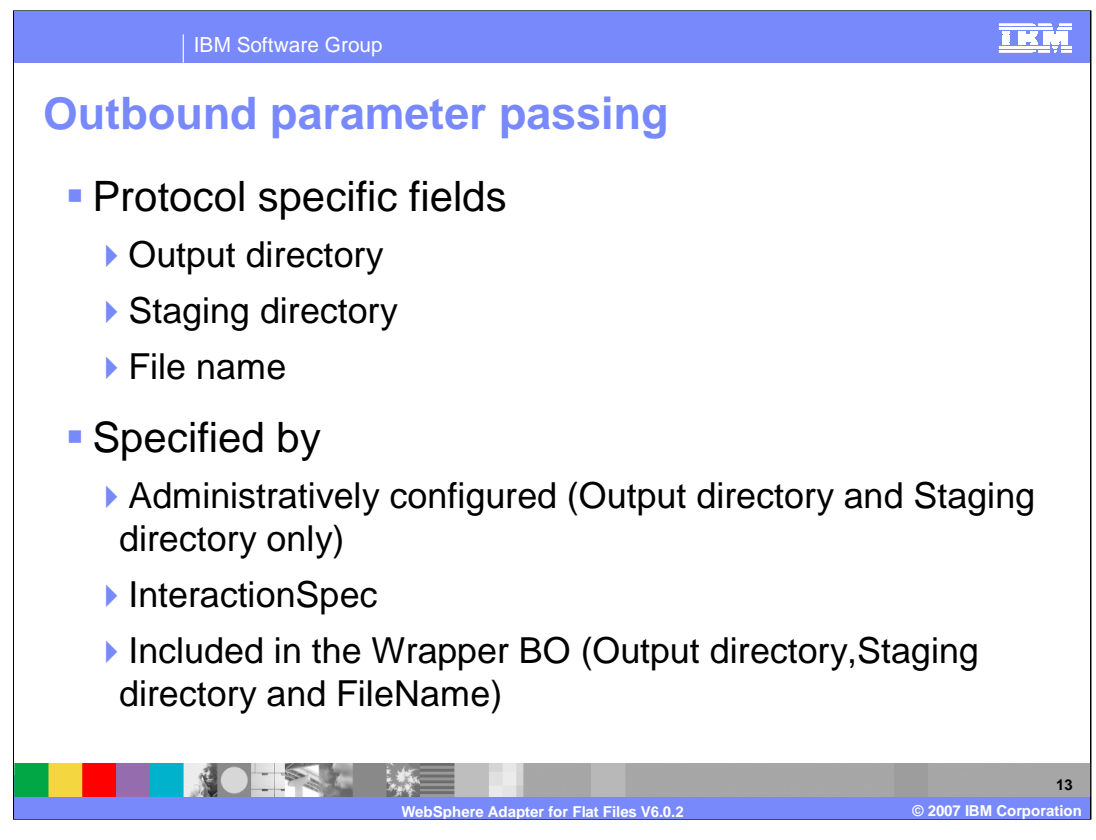

- In the outbound request processing mode, the protocol-specific fields output directory, staging directory and file name can be specified in three ways :
- 1. The staging and output directories can be configured from the administration console of WebSphere Application Server, which is in the JCA ManagedConnectionFactory instance.
- 2. All three properties can be passed through the InteractionSpec, or
- 3. They can be included in the Wrapper Business Object.
- The precedence of the parameters is: WrapperBO , InteractionSpec, and ManagedConnectionFactory.

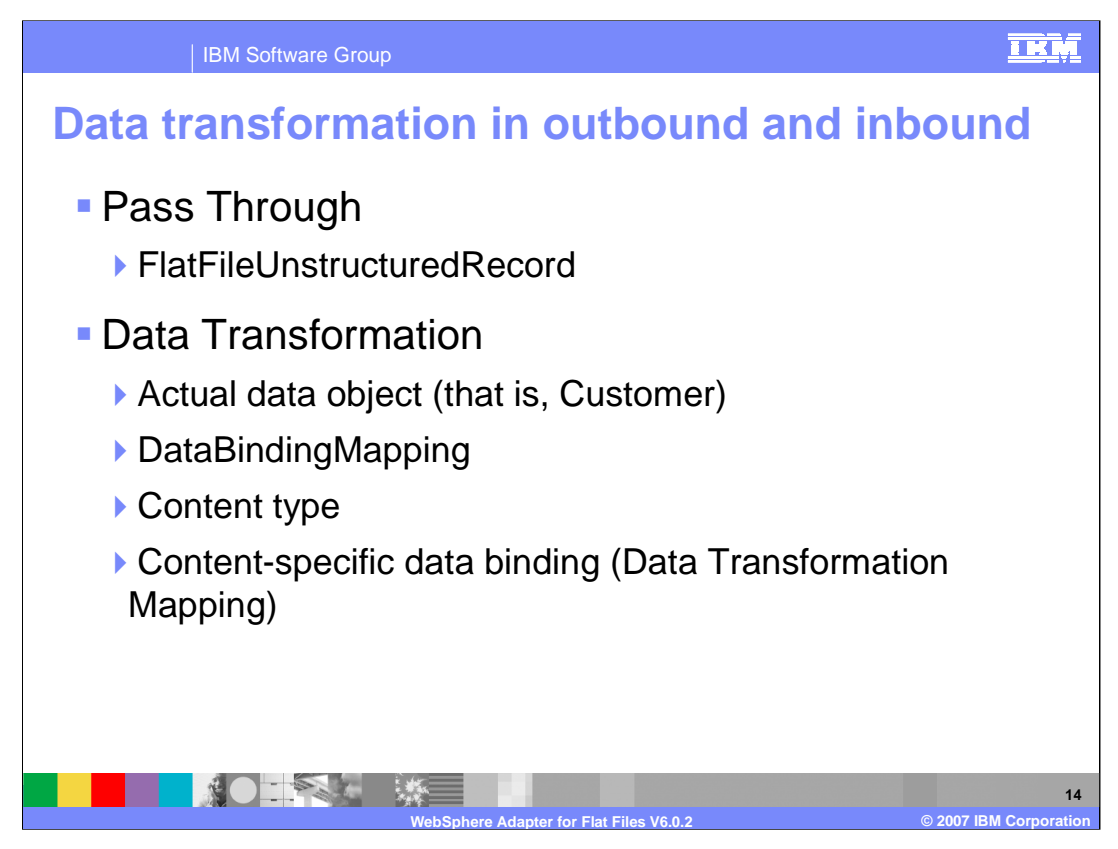

Both Outbound and Inbound flows can be broadly classified into 2 flows, one that involves data transformation and another without it (pass-through).

When the data object does not have any annotation and the name of this data object is UnstructuredContent, the DataBinding does a pass-Through. It just instantiates the FTPUnstructuredRecord, sets the actual content (byte[] or as text) and sets the protocol specific information.

When the WrapperBG specifies the actual data object (for example: Customer) and the annotation is set to DataBindingMapping, a data transformation will occur. Based on the ContentType set in the annotation of the Customer, that particular content-specific data binding is invoked. The mapping between the ContentType and the content-specific data binding to be called is obtained from the annotation (Data Transformation Mapping) of the wrapper data object and the FTPUnstructuredRecord is transformed to the Customer object.

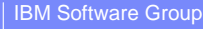

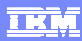

## **FlatFileUnstructuredRecord**

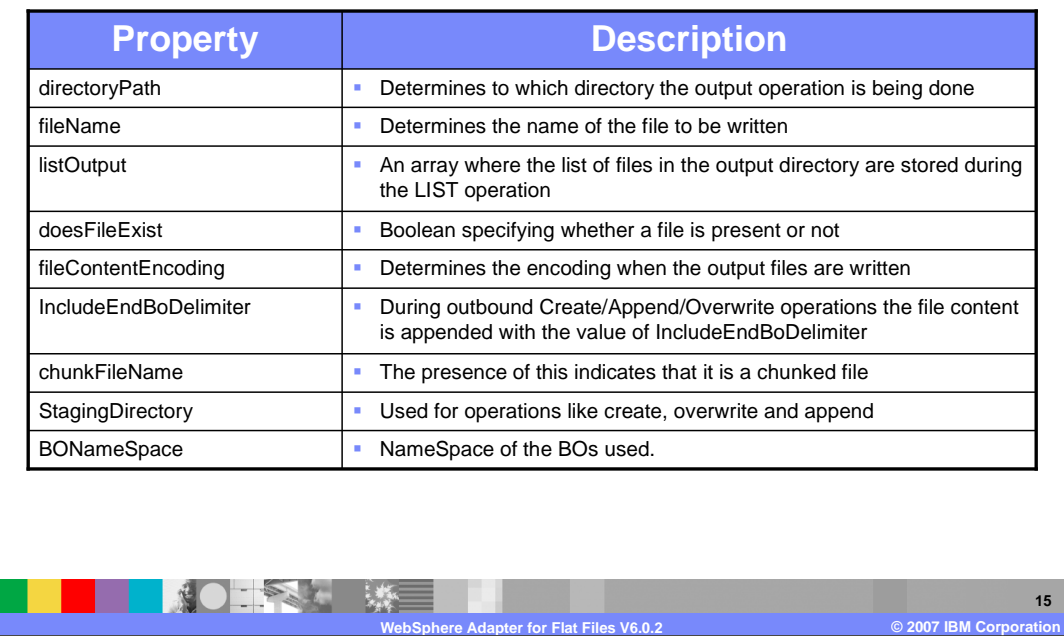

The fields of the FlatFileUnstructuredRecord are used to determine the status of some of the Outbound Operations. These values are mapped into the WrapperObjects and returned to the J2EE client.

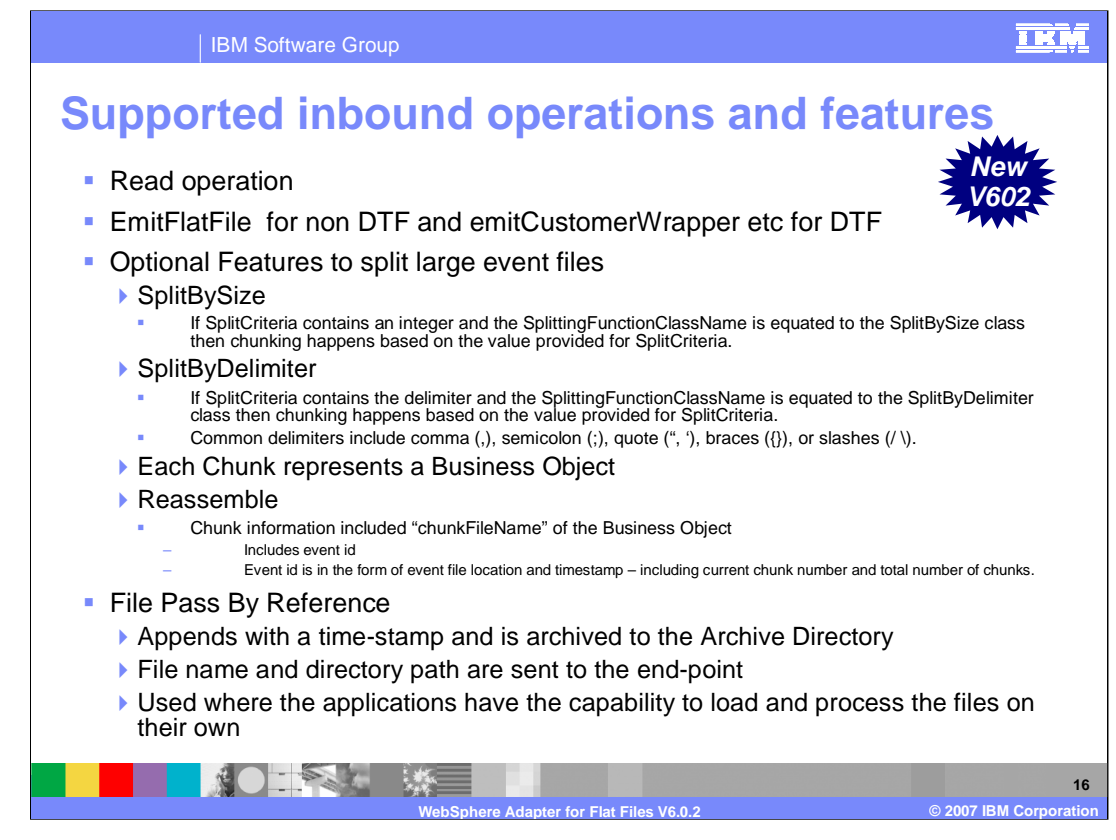

The inbound operation supported is the read operation. It reads the file from the event directory. An optional feature for inbound processing includes the capability to split large event files into chunks. Configuration of this functionality is specified in the properties SplittingFunctionClassName and SplitCriteria. If the input file is larger than the SplitCriteria property, then the file is split into chunks based on the value size in bytes specified or based on the specified delimiter. Each chunk represents a business object. To reassemble the chunks, information is included in the chunkFileName attribute of the business object. This includes event id. The event id is in the form of event file location and timestamp, including the current chunk number and total number of chunks. Reassembly could be handled by business logic implemented in a Java component, for example.

For certain applications that have inbuilt capability to load the file content by themselves, there is an option with the Flat File Resource Adapter to pass the files by reference. This will especially be useful in cases with large business objects where the content transfer would take up a lot of memory.

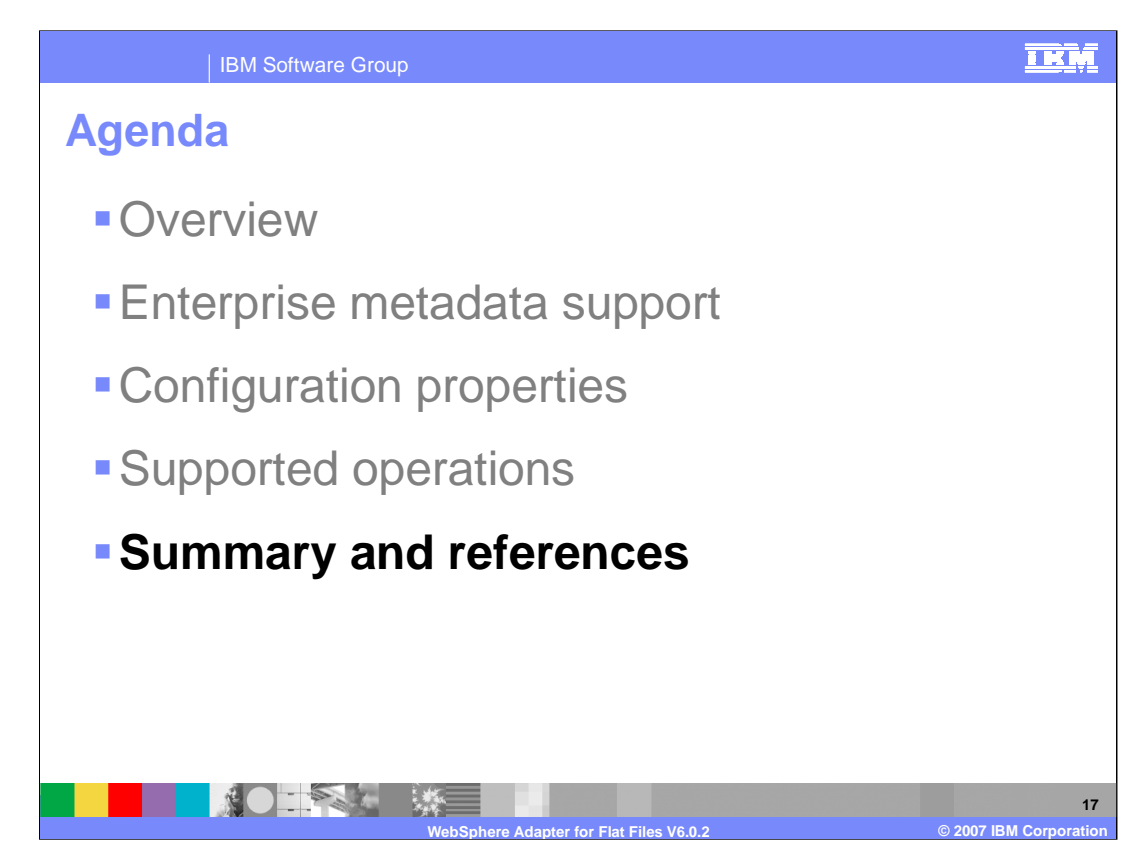

This section will provide a summary of the presentation.

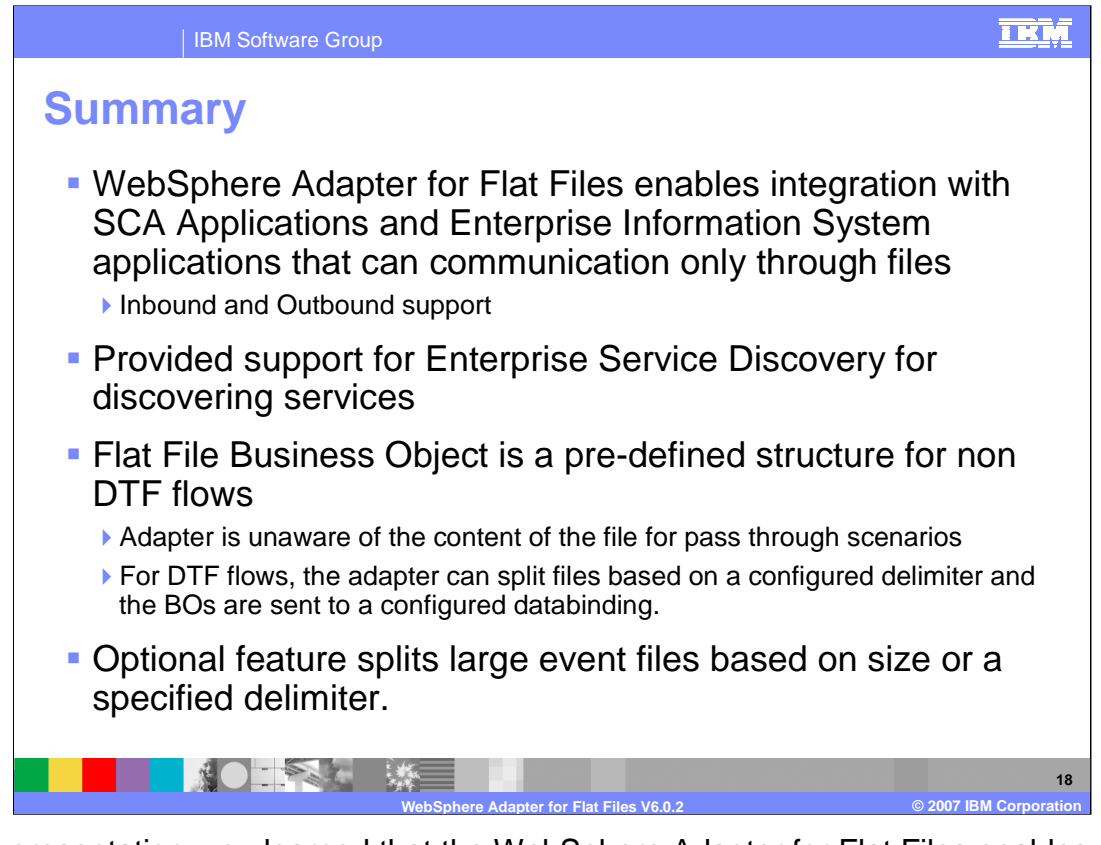

In this presentation, you learned that the WebSphere Adapter for Flat Files enables integration with SCA business integration applications and Enterprise Information System applications that can communicate only through files in a file system. The adapter supports both inbound and outbound interaction. Enterprise service discovery is used for discovery services and creates the service description with specified values for custom adapter properties. The business object supported by the Flat Files adapter is of a single, pre-defined structure and the adapter is unaware of the content of the file. An optional feature for inbound processing of large event files includes the capability to split files based on size in bytes or a specified delimiter for data transformation framework (DTF) flows.

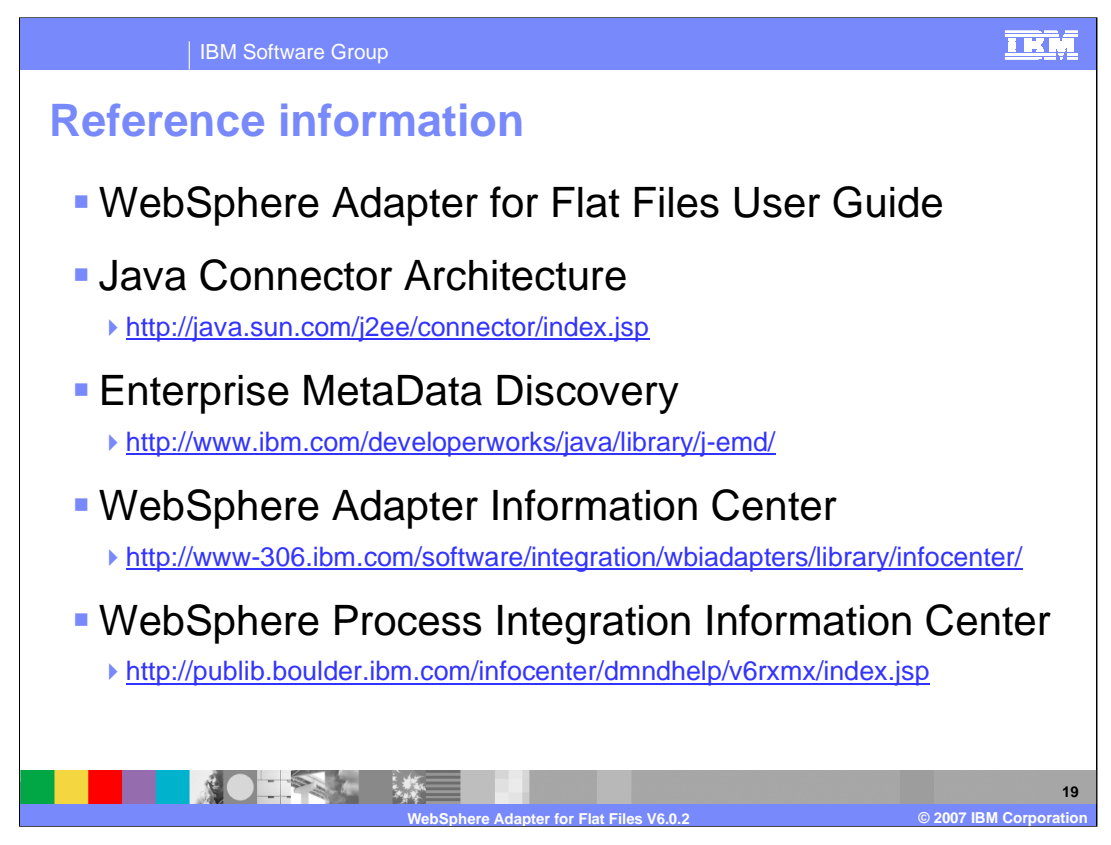

Additional reference information may be found at these addresses.

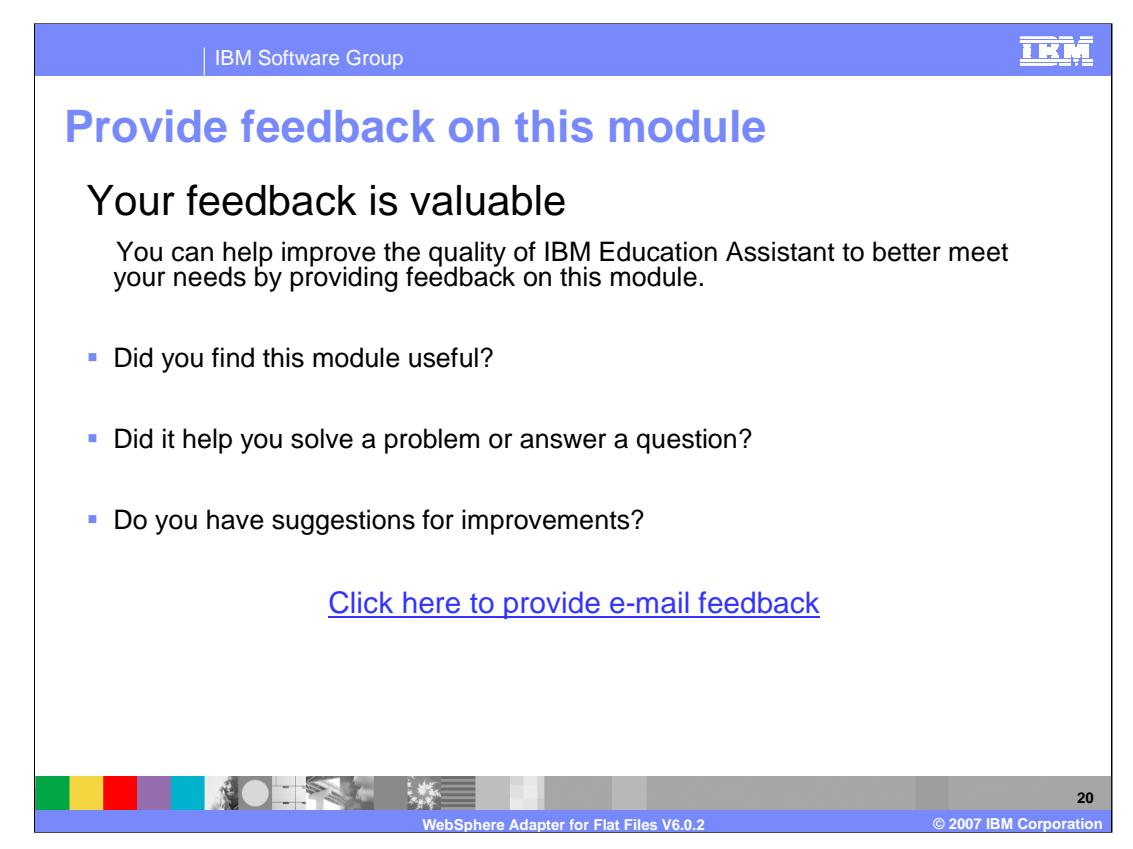

You can help improve the quality of IBM Education Assistant content by providing feedback on this module.

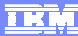

## **Trademarks, copyrights, and disclaimers**

The following terms are trademarks or registered trademarks of International Business Machines Corporation in the United States, other countries, or both: IBM WebSphere

J2EE, Java, JDBC, and all Java-based trademarks are trademarks of Sun Microsystems, Inc. in the United States, other countries, or both.

Product data has been reviewed for accuracy as of the date of initial publication. Product data is subject to change without notice. This document could include<br>statements regarding IBM's future direction and intent are su

Information is provided "AS IS" without warranty of any kind. THE INFORMATION PROVIDED IN THIS DOCUMENT IS DISTRIBUTED "AS IS" WITHOUT ANY<br>PURPOSE OR NONINFRINGEMENT IS ON MAPLIED. IBM EXPRESSLY DISCULTING ANY WARRANTIES O

IBM makes no representations or warranties, express or implied, regarding non-IBM products and services.

The provision of the information contained herein is not intended to, and does not, grant any right or license under any IBM patents or copyrights. Inquiries regarding<br>patent or copyright licenses should be made, in writi

IBM Director of Licensing IBM Corporation North Castle Drive Armonk, NY 10504-1785 U.S.A.

Performance is based on measurements and projections using standard IBM benchmarks in a controlled environment. All customer presented enscribed are presented enscribed are presented as interest and presented experience wi

© Copyright International Business Machines Corporation 2007. All rights reserved.

Note to U.S. Government Users - Documentation related to restricted rights-Use, duplication or disclosure is subject to restrictions set forth in GSA ADP Schedule Contract and IBM Corp.

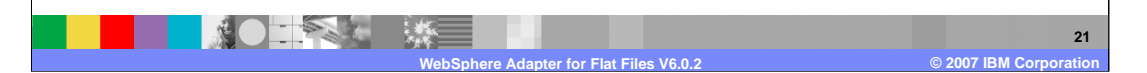